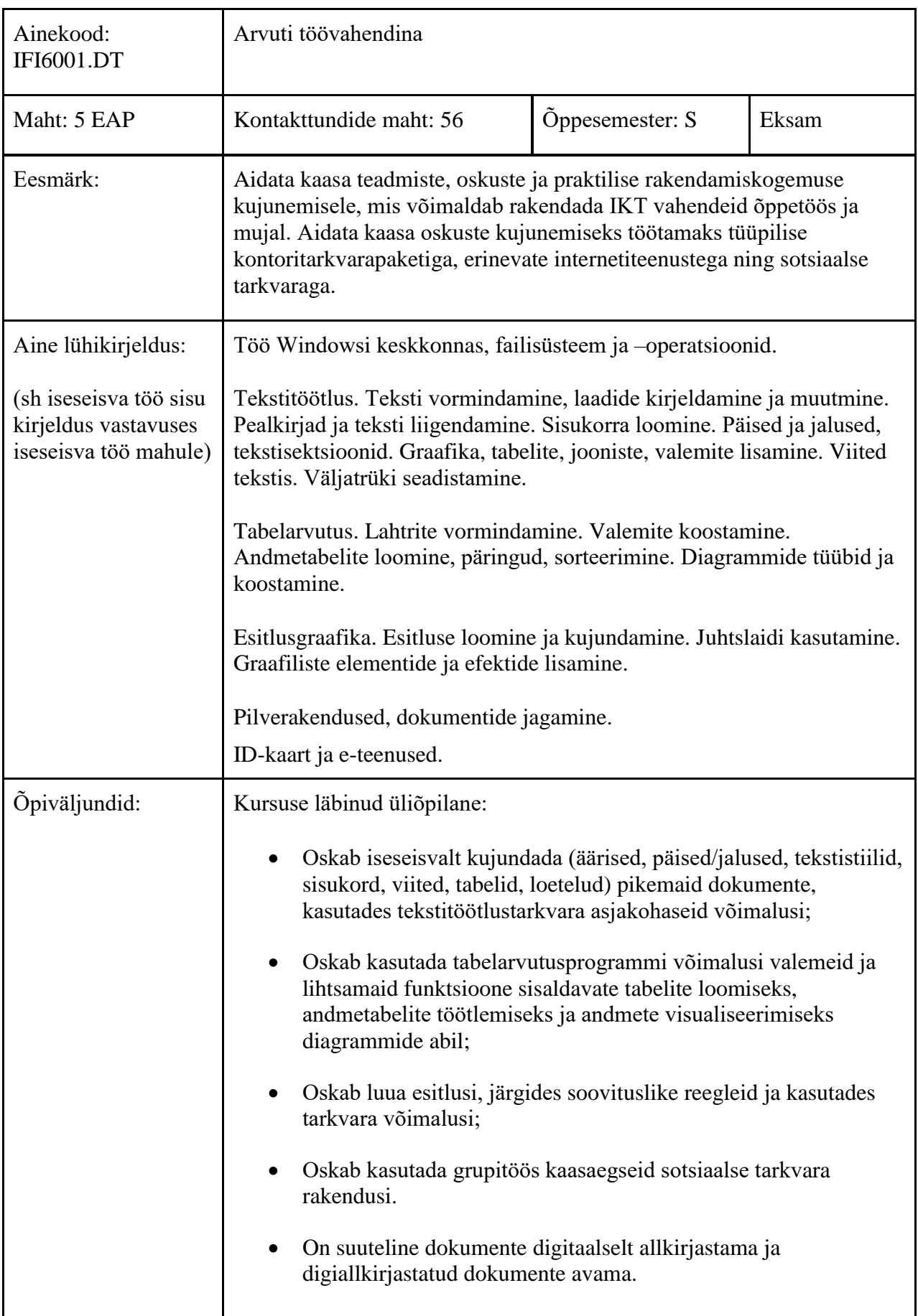

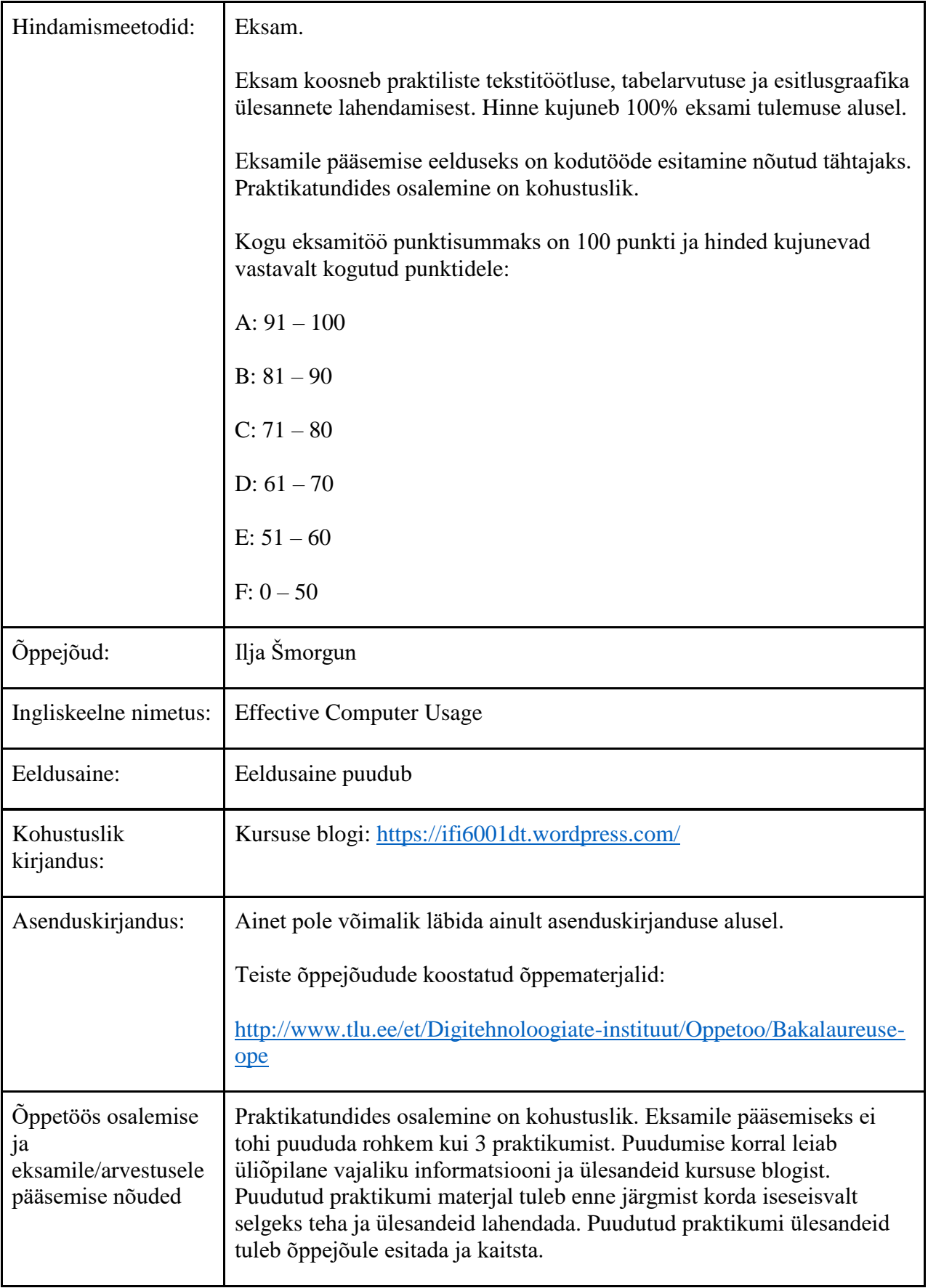

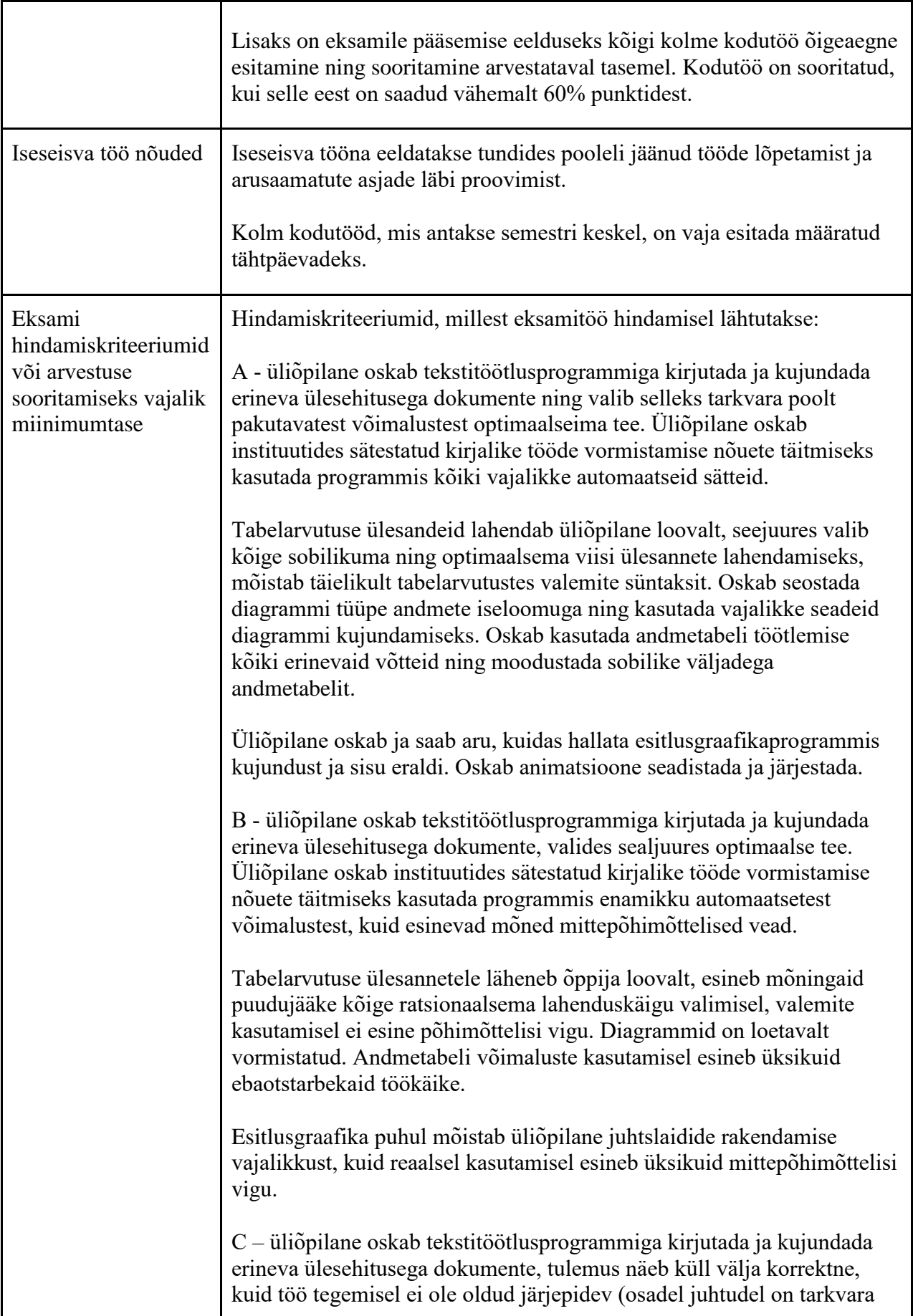

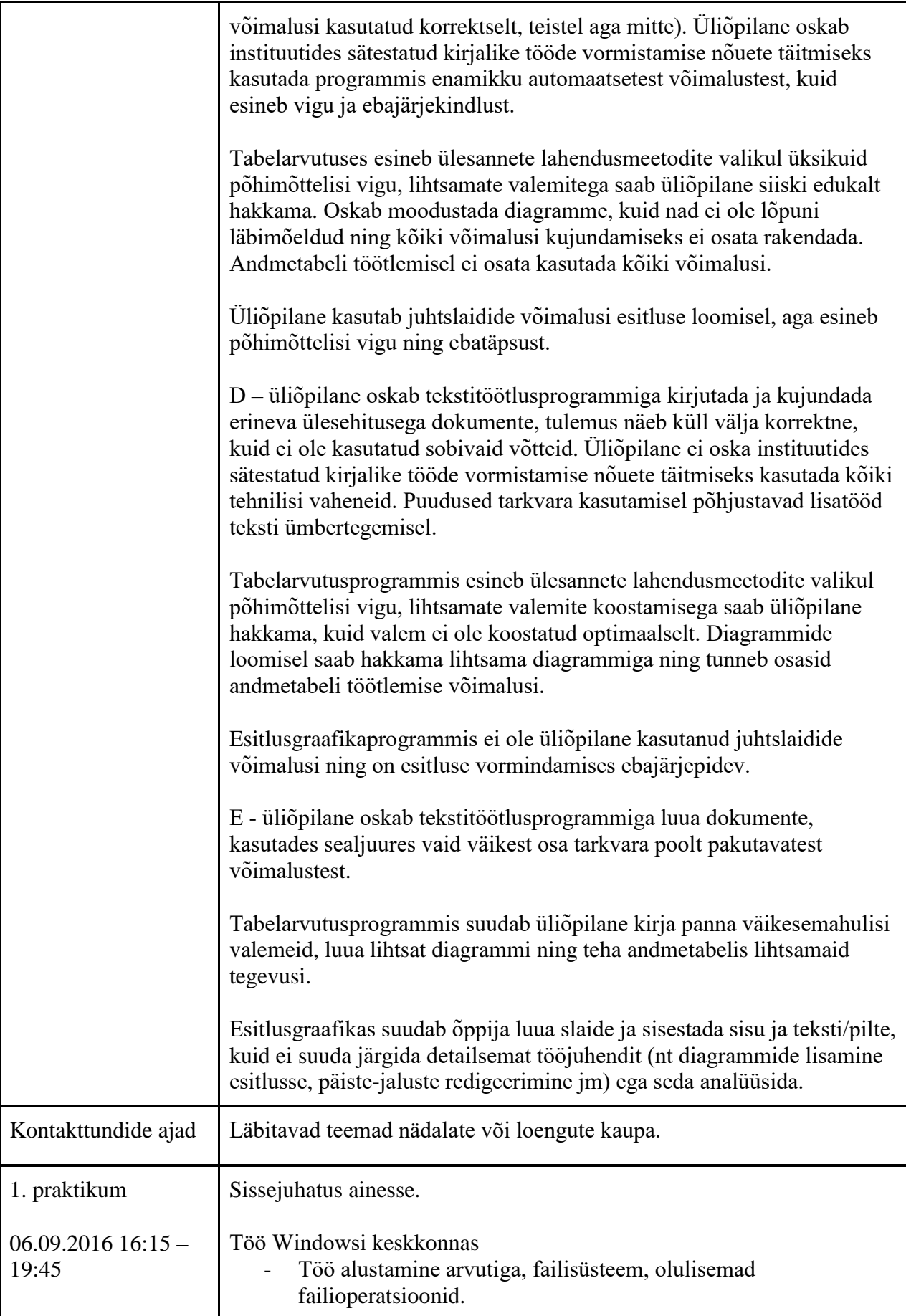

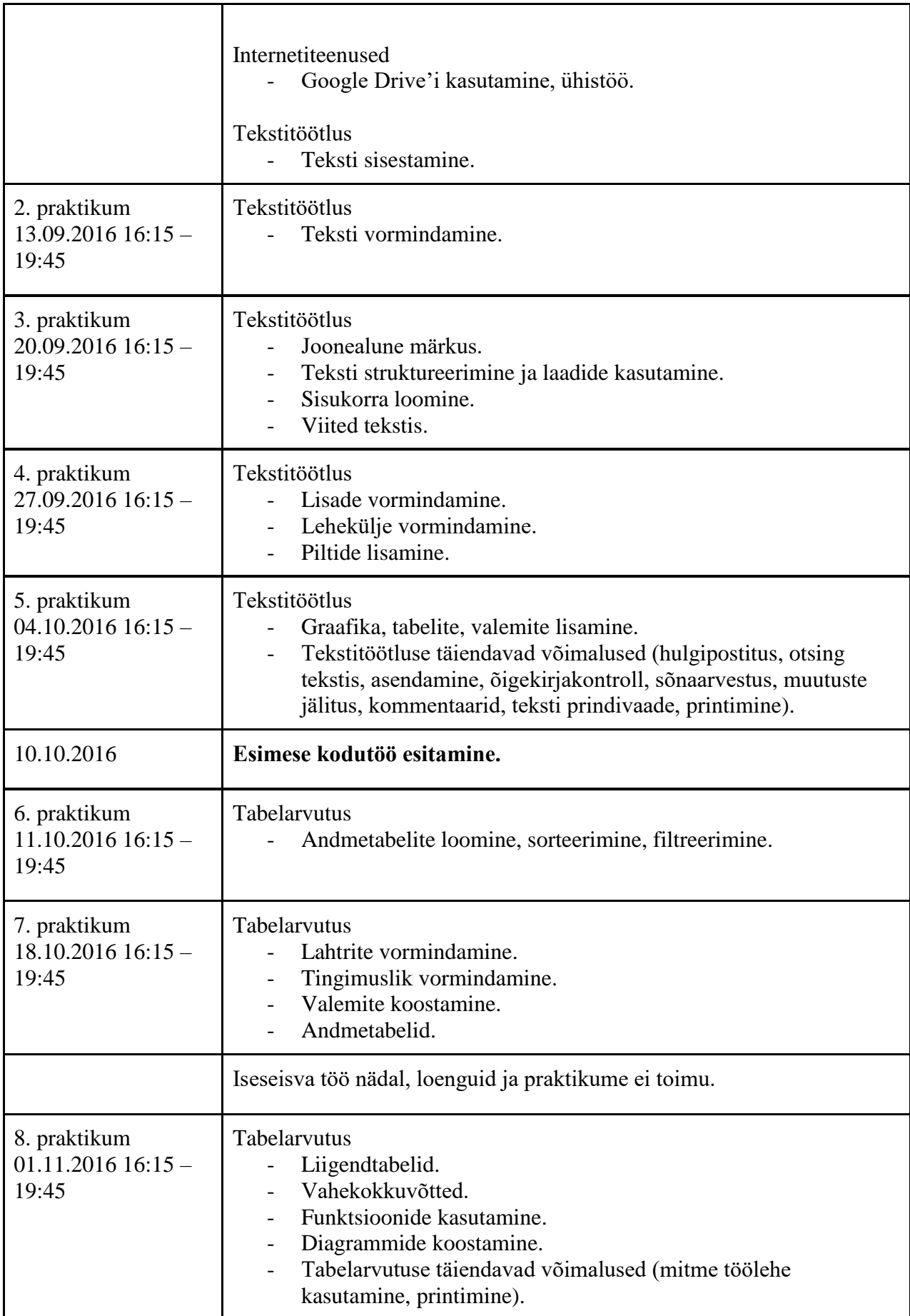

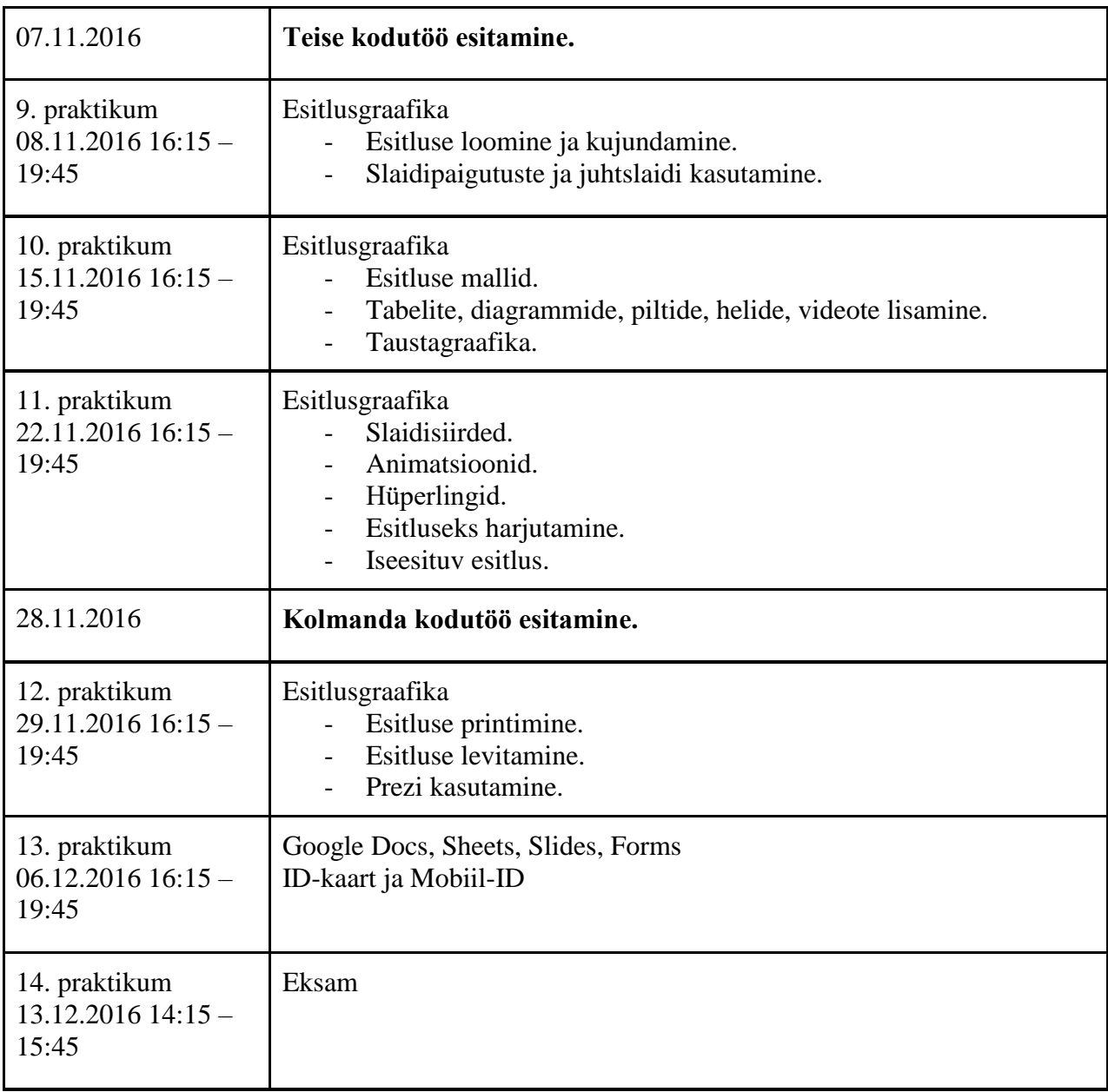

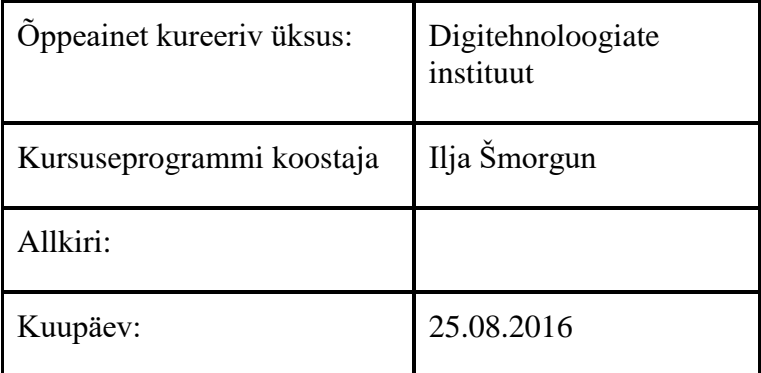

Kursuseprogramm registreeritud akadeemilises üksuses

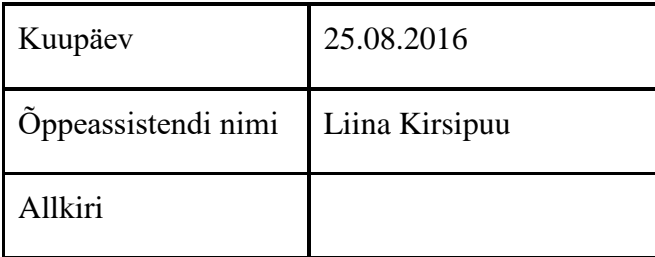